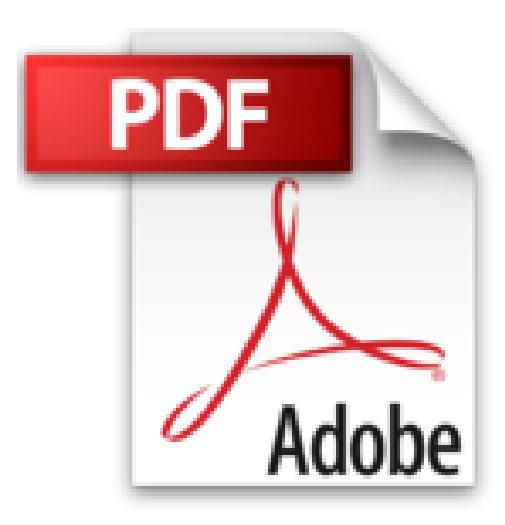

# **Windows 8 - Utilisateur**

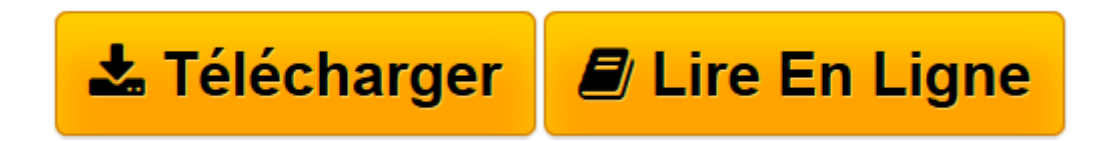

[Click here](http://bookspofr.club/fr/read.php?id=B00EUE2DW0&src=fbs) if your download doesn"t start automatically

# **Windows 8 - Utilisateur**

Philippe Moreau

**Windows 8 - Utilisateur** Philippe Moreau

**[Télécharger](http://bookspofr.club/fr/read.php?id=B00EUE2DW0&src=fbs)** [Windows 8 - Utilisateur ...pdf](http://bookspofr.club/fr/read.php?id=B00EUE2DW0&src=fbs)

**[Lire en ligne](http://bookspofr.club/fr/read.php?id=B00EUE2DW0&src=fbs)** [Windows 8 - Utilisateur ...pdf](http://bookspofr.club/fr/read.php?id=B00EUE2DW0&src=fbs)

#### **Téléchargez et lisez en ligne Windows 8 - Utilisateur Philippe Moreau**

## Format: Ebook Kindle Présentation de l'éditeur **Etre rapidement opérationnel sous Windows 8**

Destiné aussi bien aux débutants qu'aux utilisateurs des versions antérieures de Windows, ce manuel d'autoformation conduit rapidement le lecteur vers une maîtrise de Windows 8 et de sa nouvelle interface.

- La **première partie**, Guide d'utilisation, présente sous forme de fiches pratiques les différentes facettes du système d'exploitation. Elle explique comment retrouver ses repères quand on vient d'une version antérieure de Windows et comment naviguer efficacement entre la nouvelle interface Windows 8 et le Bureau classique. Ces fiches peuvent être utilisées soit dans une démarche d'apprentissage pas à pas, soit au fur et à mesure de vos besoins, lors de la réalisation de tâches personnelles ou professionnelles sur votre PC. - La **deuxième partie**, Cas pratiques, vous propose de mettre vos connaissances en application à travers quatorze *cas pratiques* traités sous forme d'exercices guidés pas à pas.

Les fichiers nécessaires à la réalisation des cas pratiques sont disponibles en téléchargement sur le site Web *www.editions-eyrolles.com* Présentation de l'éditeur

### **Etre rapidement opérationnel sous Windows 8**

Destiné aussi bien aux débutants qu'aux utilisateurs des versions antérieures de Windows, ce manuel d'autoformation conduit rapidement le lecteur vers une maîtrise de Windows 8 et de sa nouvelle interface.

- La **première partie**, Guide d'utilisation, présente sous forme de fiches pratiques les différentes facettes du système d'exploitation. Elle explique comment retrouver ses repères quand on vient d'une version antérieure de Windows et comment naviguer efficacement entre la nouvelle interface Windows 8 et le Bureau classique. Ces fiches peuvent être utilisées soit dans une démarche d'apprentissage pas à pas, soit au fur et à mesure de vos besoins, lors de la réalisation de tâches personnelles ou professionnelles sur votre PC. - La **deuxième partie**, Cas pratiques, vous propose de mettre vos connaissances en application à travers quatorze *cas pratiques* traités sous forme d'exercices guidés pas à pas.

Les fichiers nécessaires à la réalisation des cas pratiques sont disponibles en téléchargement sur le site Web *www.editions-eyrolles.com* Biographie de l'auteur

Après une carrière d'ingénieur chez IBM, Philippe Moreau a été responsable formation. Après avoir fondé et développé un important organisme de formation informatique en France, il dirige aujourd'hui la société d'édition Tsoft. Il est auteur depuis 15 ans de nombreux ouvrages sur Windows et sur les suites bureautiques. Download and Read Online Windows 8 - Utilisateur Philippe Moreau #YK8F7ZSL40E

Lire Windows 8 - Utilisateur par Philippe Moreau pour ebook en ligneWindows 8 - Utilisateur par Philippe Moreau Téléchargement gratuit de PDF, livres audio, livres à lire, bons livres à lire, livres bon marché, bons livres, livres en ligne, livres en ligne, revues de livres epub, lecture de livres en ligne, livres à lire en ligne, bibliothèque en ligne, bons livres à lire, PDF Les meilleurs livres à lire, les meilleurs livres pour lire les livres Windows 8 - Utilisateur par Philippe Moreau à lire en ligne.Online Windows 8 - Utilisateur par Philippe Moreau ebook Téléchargement PDFWindows 8 - Utilisateur par Philippe Moreau DocWindows 8 - Utilisateur par Philippe Moreau MobipocketWindows 8 - Utilisateur par Philippe Moreau EPub **YK8F7ZSL40EYK8F7ZSL40EYK8F7ZSL40E**